# **Macierze RAID**

[\(ang.](https://pl.wikipedia.org/wiki/J%C4%99zyk_angielski) *Redundant Array of Independent Disks* – [nadmiarowa](https://pl.wikipedia.org/wiki/Redundancja) macierz niezależnych dysków) – sposób wykorzystania w systemie komputerowym dwóch lub większej liczby dysków twardych, w którym dyski te współpracują pomiędzy sobą. Osiąga się w ten sposób szereg różnorodnych możliwości nieosiągalnych przy użyciu zarówno pojedynczego dysku, jak i kilku dysków podłączonych jako oddzielne.

Rozwiązania typu RAID używane są w następujących celach:

- zwiększenie niezawodności (odporność na awarie);
- zwiększenie wydajności transmisji danych;
- powiększenie przestrzeni dostępnej jako jedna całość.

Podczas projektowania macierzy RAID uwzględniane są różnorodne zastosowania [pamięci masowej](https://pl.wikipedia.org/wiki/Pami%C4%99%C4%87_masowa) w [systemach komputerowych.](https://pl.wikipedia.org/wiki/System_komputerowy) Przeznaczenie macierzy implikuje wybór odpowiednich technologii w zakresie dysków, kontrolerów, [pamięci podręcznej,](https://pl.wikipedia.org/wiki/Pami%C4%99%C4%87_podr%C4%99czna) sposobu przesyłania danych oraz poziomu niezawodności (odpowiedniej nadmiarowości/redundancji podzespołów i połączeń). W macierzach RAID stosuje się wszystkie produkowane obecnie rodzaje dysków twardych: [ATA](https://pl.wikipedia.org/wiki/ATA_(technologia)) (wycofane), [SATA,](https://pl.wikipedia.org/wiki/Serial_ATA) [SCSI](https://pl.wikipedia.org/wiki/SCSI) (w użytku), [SAS,](https://pl.wikipedia.org/wiki/Serial_Attached_SCSI) [Fibre Channel.](https://pl.wikipedia.org/wiki/Fibre_Channel) Dominują jednak rozwiązania oparte na serwerowych wersjach SATA, SAS i FC. Rośnie udział dysków [SSD](https://pl.wikipedia.org/wiki/Dysk_p%C3%B3%C5%82przewodnikowy) w rozwiązaniach wymagających krótkiego czasu dostępu do rozproszonych danych.

Zapewnienie wysokiej dostępności do dysków wymaga dołączenia tych dysków do oddzielnych kanałów SCSI/SATA albo zastosowania droższych 2-portowych dysków [FC](https://pl.wikipedia.org/wiki/Fibre_Channel) i podłączenia ich do odpowiedniego kontrolera (lub kontrolerów). Spotykane są zarówno rozwiązania programowe, gdy odpowiedni moduł systemu operacyjnego zajmuje się odczytem/zapisem danych w macierzy, jak również sprzętowe, w których stosuje się dedykowane sprzętowe kontrolery RAID dołączane do systemów za pomocą [redundantnych](https://pl.wikipedia.org/wiki/Redundancja)  [magistral](https://pl.wikipedia.org/wiki/Redundancja) (SCSI) lub kanałów komunikacyjnych (Fibre Channel).

Każde z wymienionych rozwiązań ma swoje zalety i wady.

Istnieją też rozwiązania łączące obydwie metody np. FakeRAID, gdzie [BIOS](https://pl.wikipedia.org/wiki/BIOS) wspomaga ustawianie macierzy, monitorowanie wykonane jest w oprogramowaniu, a odbudowę macierzy czy obliczanie [sum](https://pl.wikipedia.org/wiki/Cykliczny_kod_nadmiarowy)  [sprawdzających](https://pl.wikipedia.org/wiki/Cykliczny_kod_nadmiarowy) podczas zapisu zleca się głównym [procesorom](https://pl.wikipedia.org/wiki/Procesor) komputera.

Możliwości jakie daje RAID nie należy mylić z [kopią zapasową](https://pl.wikipedia.org/wiki/Kopia_bezpiecze%C5%84stwa) danych (data backup), która jest zupełnie odrębnym zagadnieniem. Utrata ważnych danych może nastąpić nie tylko z powodu awarii fizycznego nośnika, ale również z powodu błędów systemu operacyjnego, działalności wirusów komputerowych lub innego szkodliwego oprogramowania, jak również na skutek umyślnej lub nieumyślnej działalności użytkowników danego systemu. Z powyższych powodów nie należy rezygnować z regularnego wykonywania kopii zapasowych danych wyłącznie dlatego, że w danym systemie wdrożono technologię RAID.

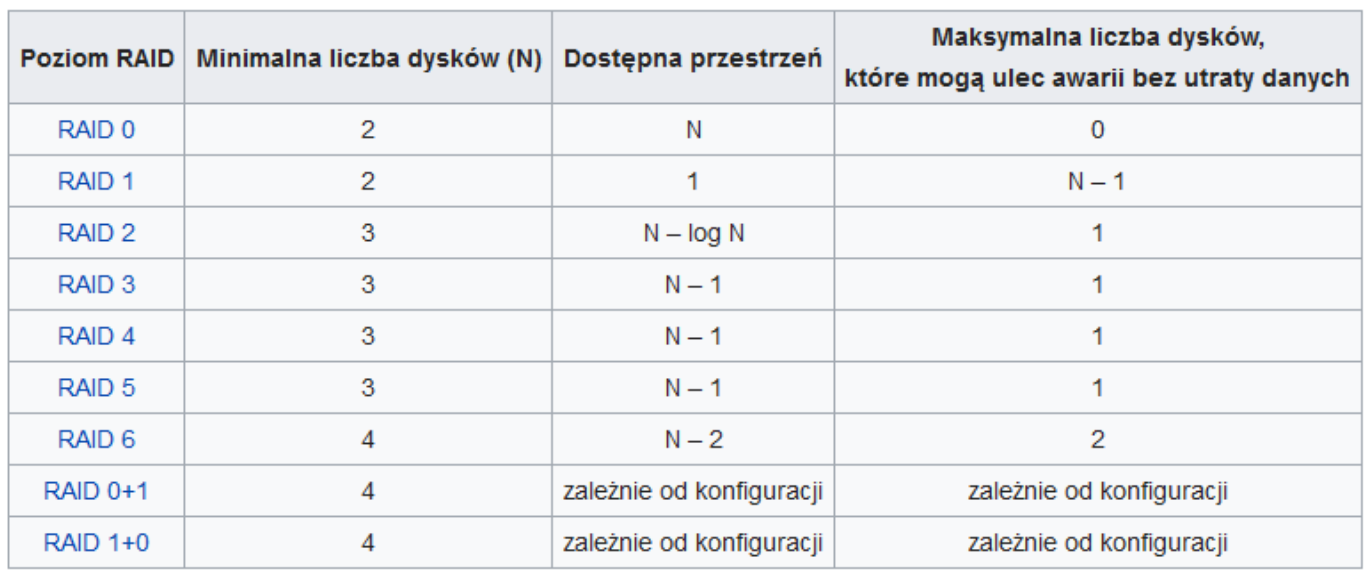

# Standardowe poziomy RAID [edytuj | edytuj kod]

# **RAID 0 (striping)**

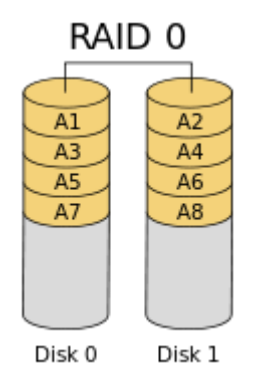

Polega na połączeniu ze sobą dwóch lub więcej dysków fizycznych tak, aby były widziane jako jeden [dysk](https://pl.wikipedia.org/wiki/Dysk_logiczny)  [logiczny.](https://pl.wikipedia.org/wiki/Dysk_logiczny) Powstała w ten sposób przestrzeń ma rozmiar taki jak N × rozmiar **najmniejszego** z dysków, gdzie "N" oznacza liczbę dysków. Dane są przeplecione pomiędzy dyskami. Dzięki temu uzyskuje się znaczne przyspieszenie operacji zapisu i odczytu ze względu na równoległe wykonywanie operacji na wszystkich dyskach w macierzy. Warunkiem uzyskania takiego przyspieszenia jest operowanie na blokach danych lub sekwencjach bloków danych większych niż pojedynczy blok danych macierzy RAID 0 (ang. *stripe unit size)*.

Korzyści:

- przestrzeń wszystkich dysków jest widziana jako całość;
- przyspieszenie zapisu i odczytu w porównaniu do pojedynczego dysku.

Wady:

- brak odporności na awarię dysków;
- $N \times$  rozmiar najmniejszego z dysków (zwykle łączy się jednakowe dyski);
- zwiększenie awaryjności awaria pojedynczego dysku powoduje utratę wolumenu, a szansa na awarię jednego z N dysków rośnie wraz z N.

### **Przykład 1**

Trzy dyski po 500 GB zostały połączone w RAID 0. Powstała przestrzeń ma rozmiar 1,5 TB. Szybkość zapisu i odczytu jest prawie trzykrotnie większa niż na pojedynczym dysku. Sumaryczna szybkość jest trzykrotnością szybkości najwolniejszego z dysków, gdyż kontroler RAID podczas zapisu/odczytu musi poczekać na najwolniejszy dysk. Stąd też sugeruje się stosowanie dysków o identycznej szybkości i pojemności.

### **Przykład 2**

Trzy dyski: 160 GB, 500 GB i 80 GB zostały połączone w RAID 0. Powstała w ten sposób przestrzeń ma rozmiar taki jak  $N \times$  rozmiar najmniejszego z dysków, czyli  $3 \times 80$  GB = 240 GB. Szybkość jest ograniczona szybkością najwolniejszego dysku, analogicznie do poprzedniego przykładu.

#### **Zastosowanie RAID 0**

Rozwiązanie do budowy tanich i wydajnych macierzy, służących do przetwarzania dużych plików multimedialnych. Przechowywanie danych na macierzy RAID 0 wiąże się jednak ze zwiększonym ryzykiem utraty tych danych – w przypadku awarii jednego z dysków tracone są wszystkie dane.

# **RAID 1 (lustrzany)**

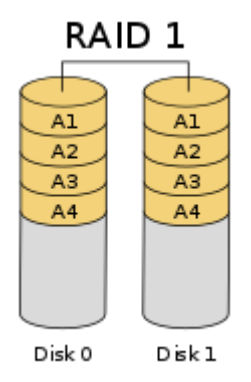

Polega na replikacji pracy dwóch lub więcej dysków fizycznych. Powstała przestrzeń ma rozmiar najmniejszego nośnika. RAID 1 jest zwany również lustrzanym (ang. *mirroring*). Szybkość zapisu i odczytu zależy od zastosowanej strategii:

- Zapis:
	- $\circ$  zapis sekwencyjny na kolejne dyski macierzy czas trwania operacji równy sumie czasów trwania wszystkich operacji;
	- o zapis równoległy na wszystkie dyski macierzy czas trwania równy czasowi trwania operacji na najwolniejszym dysku.
- Odczyt:
	- o odczyt sekwencyjny z kolejnych dysków macierzy (ang. *round-robin*) przy pewnej charakterystyce odczytów możliwe osiągnięcie szybkości takiej jak w RAID 0;
	- o odczyt wyłącznie ze wskazanych dysków stosowane w przypadku znacznej różnicy w szybkościach odczytu z poszczególnych dysków.

Korzyści:

- odporność na awarię N 1 dysków przy N-dyskowej macierzy;
- możliwe zwiększenie szybkości odczytu;
- możliwe zmniejszenie czasu dostępu.
- możliwa zmniejszona szybkość zapisu;
- utrata pojemności (całkowita pojemność jest taka jak pojemność najmniejszego dysku).

### **Przykład**

Trzy dyski po 250 GB zostały połączone w RAID 1. Powstała w ten sposób przestrzeń ma rozmiar 250 GB. Jeden lub dwa dyski w pewnym momencie ulegają uszkodzeniu. Cała macierz nadal działa.

### **RAID 0+1**

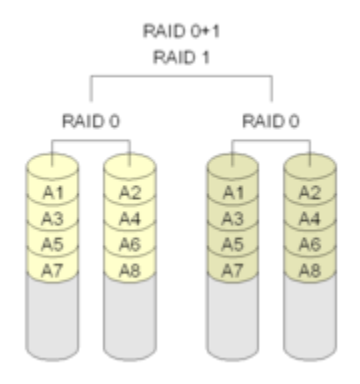

Macierz realizowana jako RAID 1, którego elementami są macierze RAID 0. Macierz taka ma zarówno zalety macierzy RAID 0 – szybkość w operacjach zapisu i odczytu – jak i macierzy RAID 1 – zabezpieczenie danych w przypadku awarii pojedynczego dysku. Pojedyncza awaria dysku powoduje, że całość staje się w praktyce RAID 0. Potrzebne są minimum 4 dyski o tej samej pojemności.

Korzyści:

- szybkość macierzy RAID 0;
- zyskuje się dużą dowolność w kwestii wielkości dysków fizycznych składających się na dyski logiczne. W szczególności:
	- o można stworzyć dwa dyski logiczne z trzech dysków. np  $1 \times 500$  GB i  $2 \times 250$  GB, a potem połączyć RAID 1. W efekcie RAID 0+1 daje 500 GB przestrzeni dyskowej;
	- o jeżeli na macierz składają się dyski o różnych wielkościach dysków logicznych (np. pierwszy [dysk logiczny](https://pl.wikipedia.org/wiki/Dysk_logiczny) składa się z 2 dysków 500 GB, a drugi [dysk logiczny](https://pl.wikipedia.org/wiki/Dysk_logiczny) z 4 dysków 200 GB), to w efekcie połączenia ich RAID 1 uzyskuje się 800 GB przestrzeni dyskowej RAID 0+1;
- znacznie prostsza w implementacji niż RAID 3, 5 i 6.

Wady:

- tworzona jest lustrzana kopia dysku logicznego jeżeli awarii ulega jeden dysk fizyczny, cały [dysk](https://pl.wikipedia.org/wiki/Dysk_logiczny)  [logiczny](https://pl.wikipedia.org/wiki/Dysk_logiczny) który współtworzył zostaje wyłączony;
- większy koszt przechowywania danych niż w przypadku RAID 0, 2, 3, 4, 5, 6.

# **RAID 1+0**

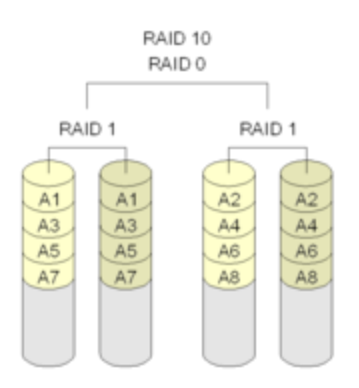

Nazywana także RAID 10. Macierz realizowana jako RAID 0, którego elementami są macierze RAID 1. W porównaniu do swojego poprzednika (RAID 0+1) realizuje tę samą koncepcję połączenia zalet RAID 0 (szybkość) i RAID 1 (bezpieczeństwo), lecz w odmienny sposób. Stripingowi podlegają relatywnie niewielkie bloki danych, które są zapisane na dwóch dyskach, dzięki czemu podczas wymiany uszkodzonego dysku odbudowywany jest tylko fragment całej macierzy.

Korzyści:

- szybkość macierzy RAID 0;
- klonowanie następuje na poziomie poszczególnych dysków fizycznych, a nie logicznych. Awaria jednego dysku powoduje wyłączenie jedynie tego dysku, a nie całego dysku logicznego, jak to się dzieje w RAID  $0+1$ ;
- w szczególnym przypadku przetrwa awarie  $N 1$  dysków  $(N 1)$ iczba dysków fizycznych mirrorów) z każdego mirrora składającego się na RAID 0;
- znacznie prostsza w implementacji niż RAID 3, 5 i 6.

Wady:

- RAID 1 powinien łączyć dyski o tej samej wielkości a najlepiej i szybkości zapisu. W przeciwnym wypadku uzyskuje się mirror o pojemności najmniejszego dysku i szybkości zapisu najwolniejszego. Znacząco potrafi to zwiększyć koszty w porównaniu do RAID 0+1;
- większy koszt przechowywania danych niż w przypadku RAID 0, 2, 3, 4, 5, 6. Współczynnik nadmiarowości wynosi tu 100% (potrzebne są 2 GB przestrzeni dyskowej na zapisanie 1 GB danych).

https://www.youtube.com/watch?v=ELsdC4Bsc\_8